# STATS201.stats 201 30 Statistical inference

Anna Helga Jónsdóttir Sigrún Helga Lund

December 14, 2012

**Copyright** This work is licensed under the Creative Commons Attribution-ShareAlike License. To view a copy of this license, visit http://creativecommons.org/licenses/by-sa/1.0/ or send a letter to Creative Commons, 559 Nathan Abbott Way, Stanford, California 94305, USA.

# **Contents**

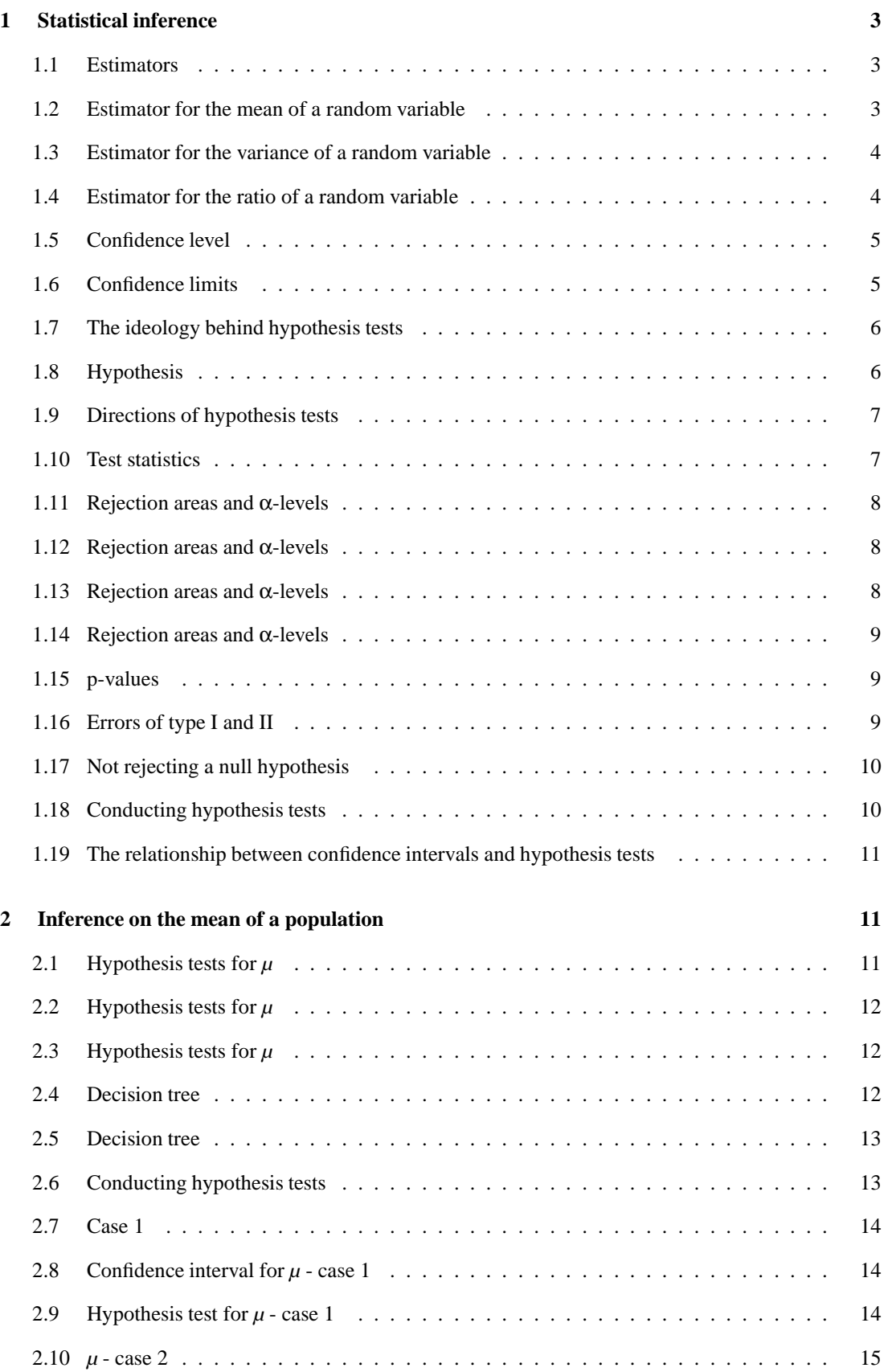

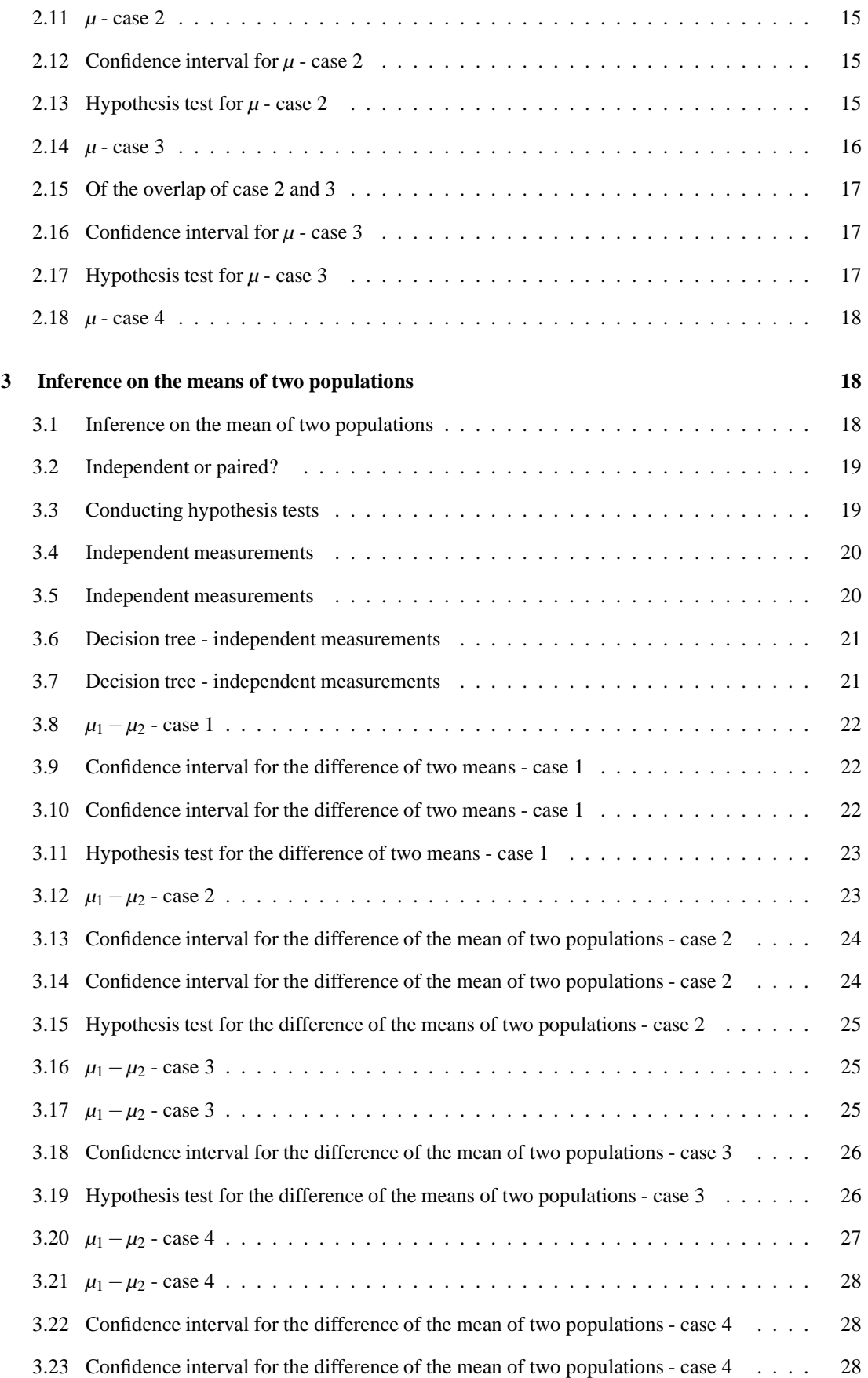

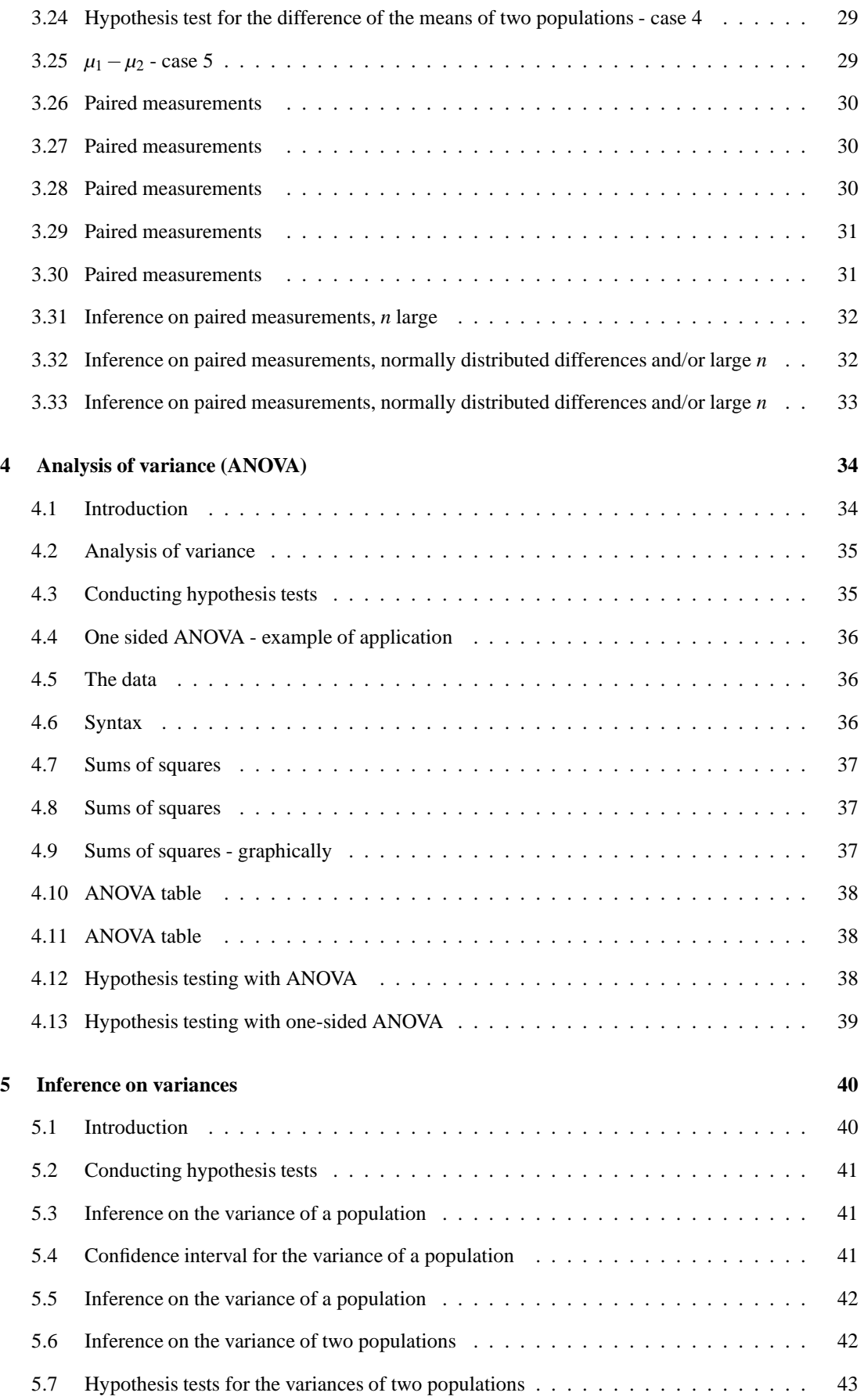

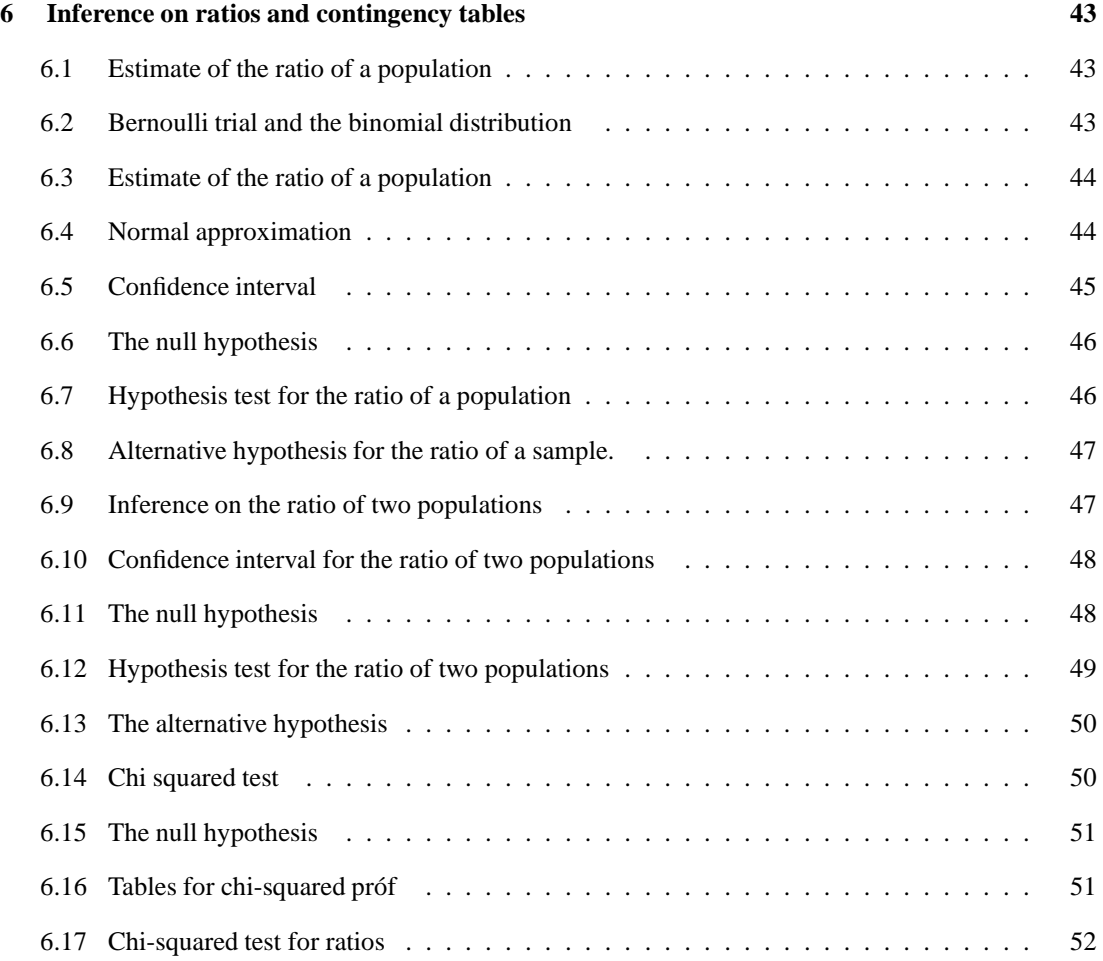

# **1 Statistical inference**

#### **1.1 Estimators**

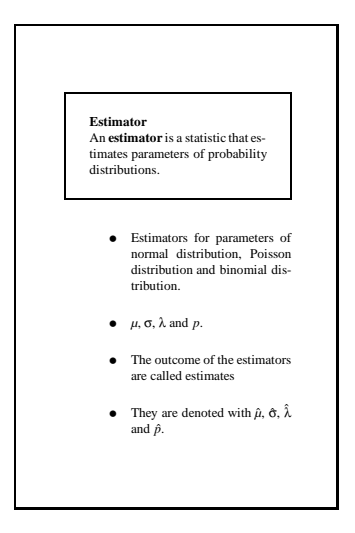

#### **1.2 Estimator for the mean of a random variable**

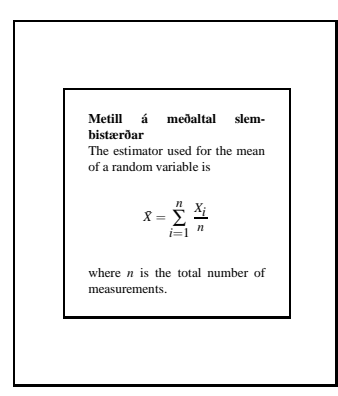

It is believed that the number of children that break a leg every day in Iceland follows a Poisson distribution. A doctor at the emergency room wants to estimate how many children, on average, break a leg per day. He has some data describing the number of breaks the past ten days: 2, 0, 1, 7, 3, 3, 6, 4, 4, 1. What is the doctors estimate of the average number of leg breaks per day?

The  $\lambda$  parameter in the Poisson distribution represents the average number of breaks per day. The estimator is  $X$ , which is simply the mean of the measurements:

$$
\hat{\lambda} = \bar{x} = \frac{2 + 0 + 1 + 7 + 3 + 3 + 6 + 4 + 4 + 1}{10} = \frac{31}{10} = 3.1.
$$

#### **1.3 Estimator for the variance of a random variable**

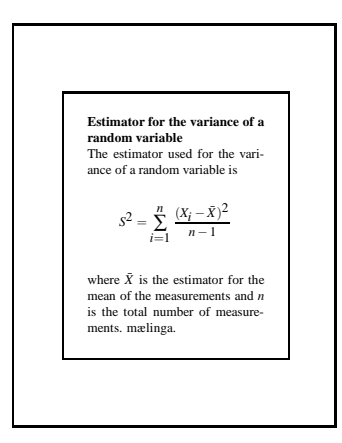

Helga believes that womens shoe sizes follow a normal distribution. She wants to open up a shoe shop so she is interested in finding out what the variance of womens shoe size is to find out how many pairs she needs to buy of each number. She measures the shoe size of eight women and gets: 40, 36, 37, 39, 38, 39, 40, 38. What is the estimated variance?

- 1. The mean is  $\frac{40+36+37+39+38+39+40+38}{8} = 38.375$ .
- 2. The deviation from the mean is: 1.625, -2.375, -1.375, 0.625, -0.375, 0.625, 1.625, -0.375.
- 3. The numbers squared are: 2.641, 5.641, 1.891, 0.391, 0.141, 0.391, 2.641, 0.141.
- 4. The sum of the squared number is 13.878.

5. 
$$
\frac{13.878}{8-1} = \frac{13.878}{7} = 1.983
$$

So:  $\hat{\sigma}^2 = s^2 = 1.983$ .

#### **1.4 Estimator for the ratio of a random variable**

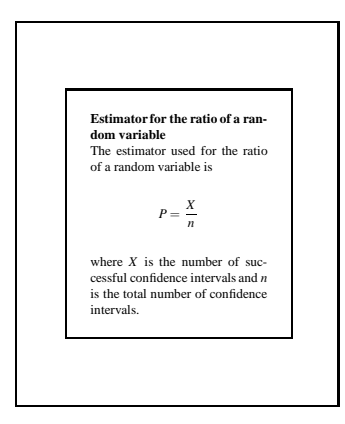

Let us assume that the numbers of rotten apples in a box of 20 follows a binomial distribution. Anna wants to insure that she buys enough if good apples so she wants to estimate the proportion of rotten apples per box. She buys a box of 20 apples and finds 2 rotten apples. What is the estimated ratio of rotten apples?

We have  $n = 20$  and  $x = 2$  so the estimated proportion is:

$$
\hat{p} = \frac{x}{n} = \frac{2}{20} = 0.1.
$$

# **1.5 Confidence level**

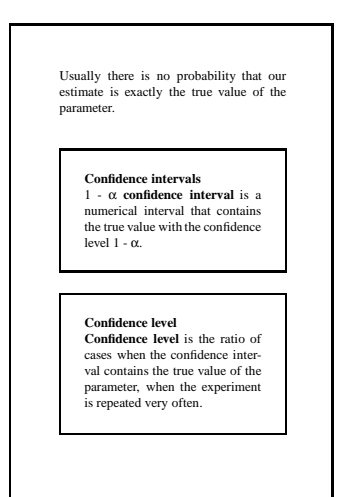

# **1.6 Confidence limits**

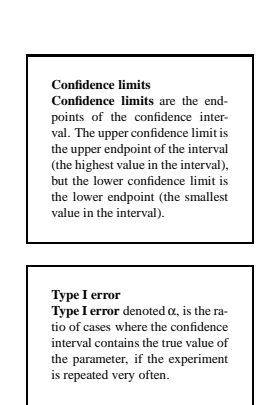

## **1.7 The ideology behind hypothesis tests**

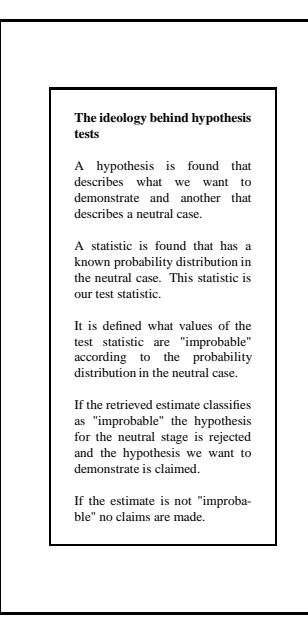

## **1.8 Hypothesis**

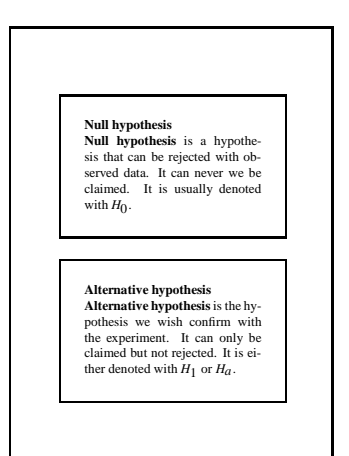

# **1.9 Directions of hypothesis tests**

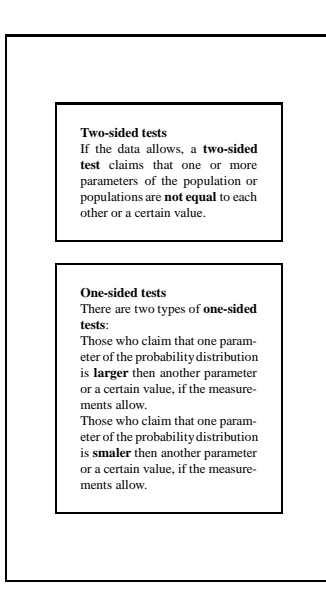

#### **1.10 Test statistics**

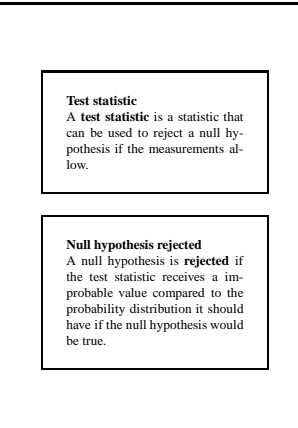

# **1.11 Rejection areas and** α**-levels**

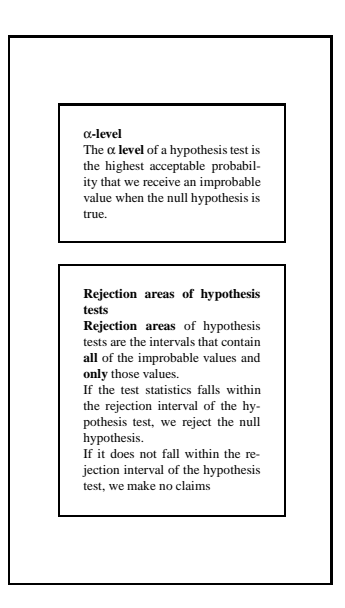

## **1.12 Rejection areas and** α**-levels**

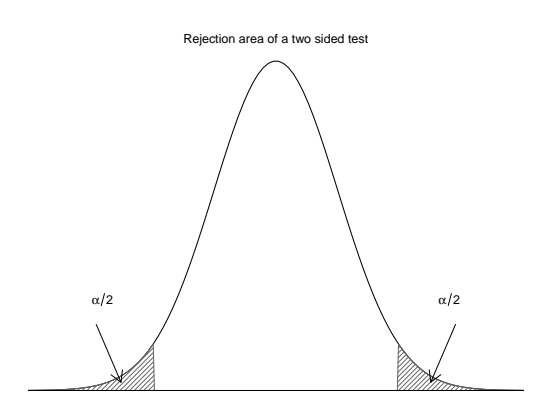

Figure 1: Rejection areas of two-sided tests

## **1.13 Rejection areas and** α**-levels**

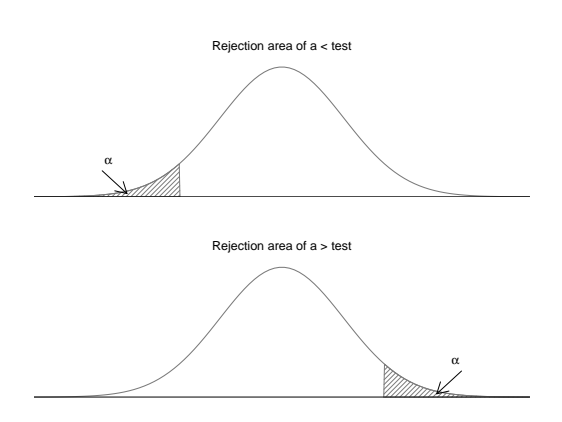

#### **1.14 Rejection areas and** α**-levels**

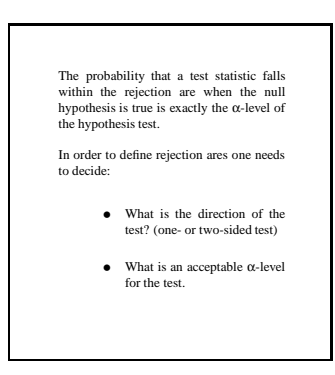

# **1.15 p-values**

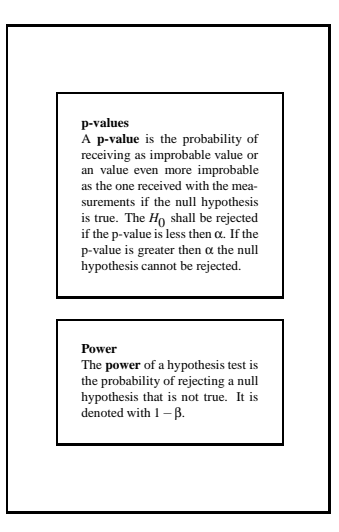

## **1.16 Errors of type I and II**

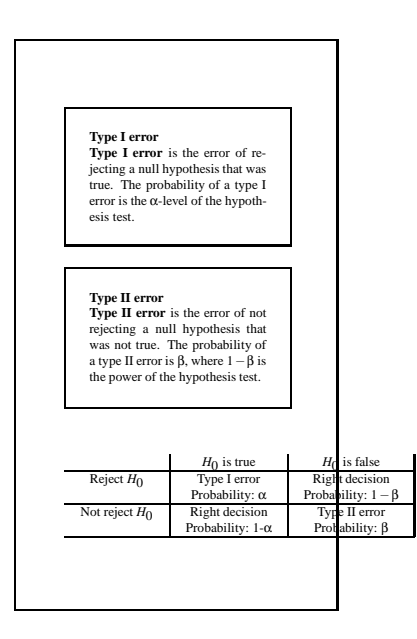

# **1.17 Not rejecting a null hypothesis**

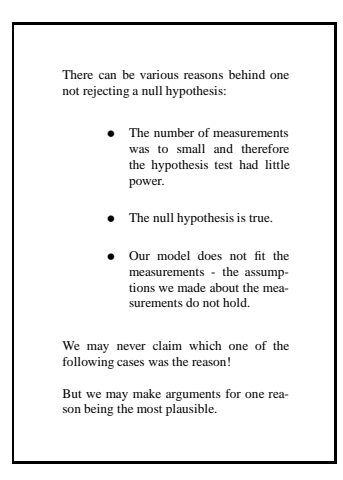

# **1.18 Conducting hypothesis tests**

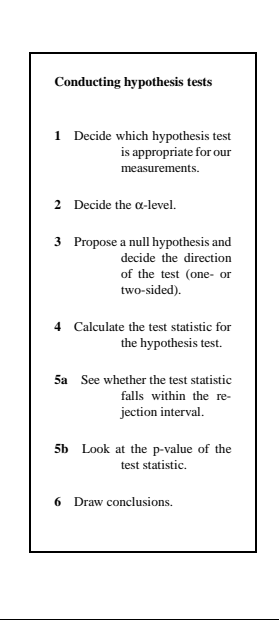

**1.19 The relationship between confidence intervals and hypothesis tests**

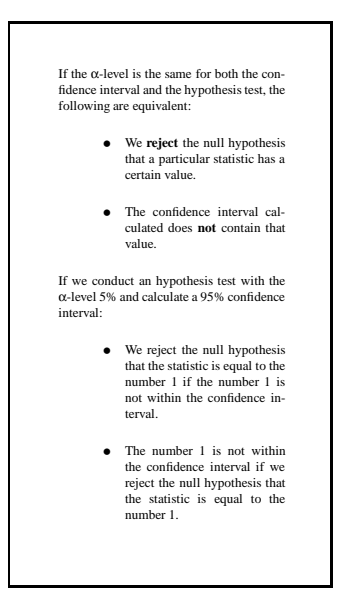

# **2 Inference on the mean of a population**

# **2.1 Hypothesis tests for**  $\mu$

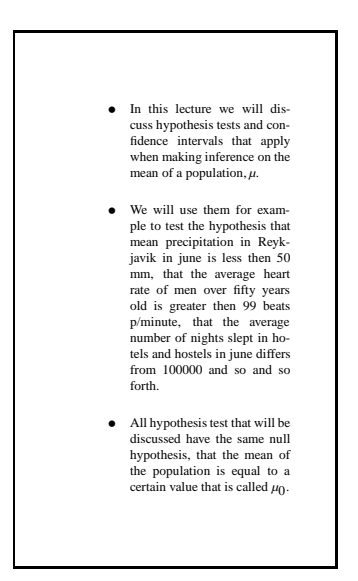

## **2.2 Hypothesis tests for**  $\mu$

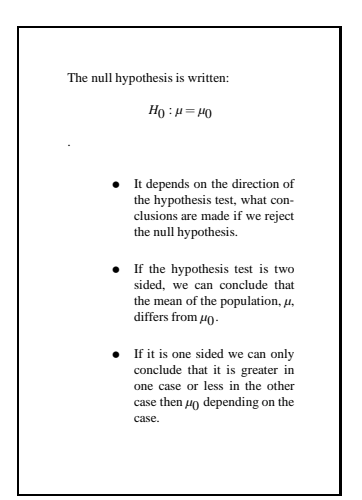

### **2.3 Hypothesis tests for** *µ*

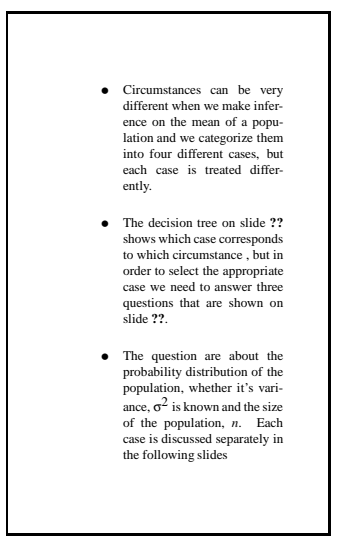

## **2.4 Decision tree**

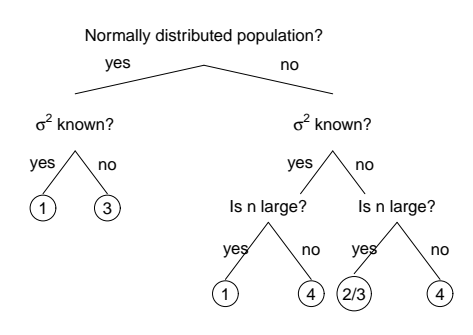

Figure 2: Decision tree for *µ*

## **2.5 Decision tree**

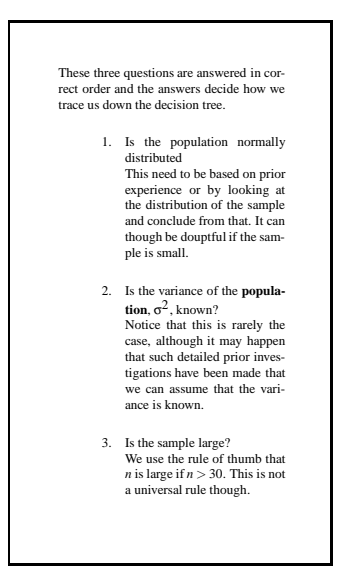

# **2.6 Conducting hypothesis tests**

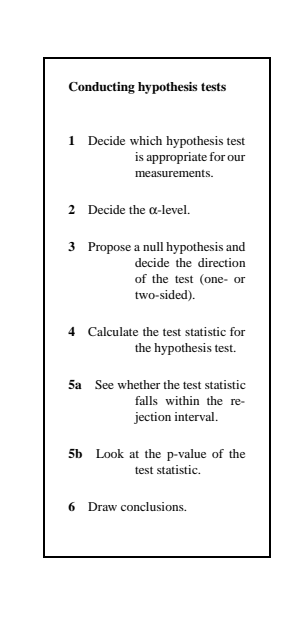

#### **2.7 Case 1**

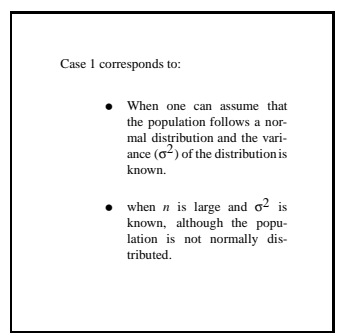

#### **2.8** Confidence interval for  $\mu$  **- case 1**

#### **2.9 Hypothesis test for**  $\mu$  **<b>- case 1**

John is producing fish to export. The packages he exports follow a normal distribution with known variance,  $\sigma^2 = 0.8$  kg. He wants to make a 95% confidence interval for  $\mu$  and test the hypothesis that  $\mu$  is different from 50 kg. He therefore takes a random sample of  $n = 12$  and calculates the sample average to be 50.84 kg. Use  $α = 0.05$ .

We have:  $\bar{x} = 50.84$ ,  $n = 12$ ,  $\sigma^2 = 0.8$ . We use the normal table to find  $z_{1-\alpha/2}$ .  $z_{1-\alpha/2} = z_{1-0.05/2}$  $z_{0.975} = 1.96$ . The lower limit is:

$$
\bar{x} - z_{1-\alpha/2} \cdot \frac{\sigma}{\sqrt{n}} = 50.84 - 1.96 \cdot \frac{\sqrt{0.8}}{\sqrt{12}} = 50.84 - 0.506 = 50.33
$$

and the upper limit:

$$
\bar{x} + z_{1-\alpha/2} \cdot \frac{\sigma}{\sqrt{n}} = 50.84 + 0.506 = 51.35.
$$

The confidence interval is:

$$
50.33 < \mu < 51.35
$$

We test the hypothesis using six steps:

- 1. We are testing a hypothesis concerning  $\mu$  and the variance of the distribution is known.
- 2. Við fengum uppgefið að nota  $\alpha = 0.05$ .
- 3. The hypotheses are

$$
H_0 : \mu = 50
$$
  

$$
H_1 : \mu \neq 50
$$

4. We have:  $\bar{x} = 50.84$ ,  $n = 12$ ,  $\sigma^2 = 0.8$ . The value of the test statistic is

$$
z = \frac{\overline{x} - \mu_0}{\sigma / \sqrt{n}} = \frac{50.84 - 50}{\sqrt{0.8} / \sqrt{12}} = 3.25.
$$

- 5. *z*1−α/<sup>2</sup> = *z*0.<sup>975</sup> = 1.96. We reject the null hypothesis if *z* < −1.96 or *z* > 1.96. We see that *z* > 1.96.
- 6. We reject the null hypothesis and conclude that the boxes are heavier than 50 kg.

#### **2.10**  $\mu$  **- case 2**

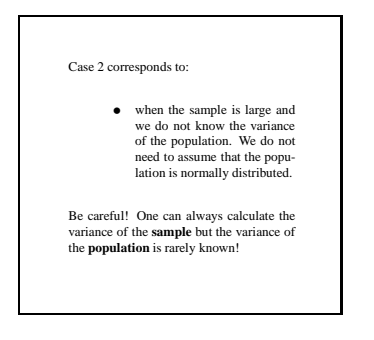

#### **2.11**  $\mu$  **- case 2**

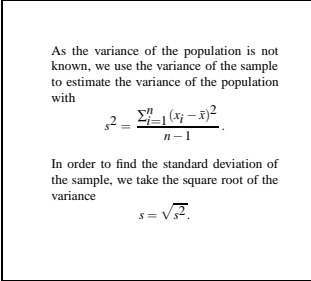

#### **2.12** Confidence interval for  $\mu$  **- case 2**

## **2.13 Hypothesis test for**  $\mu$  **- case 2**

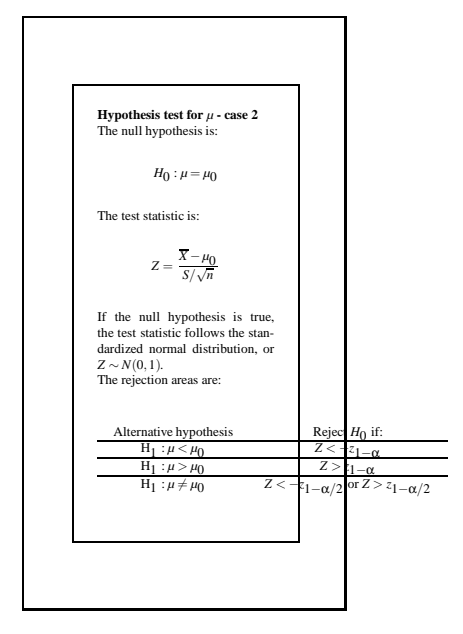

Gugu is the CEO in a car company. She claims that the cars the company produces can drive 20 km. pr. liter. Ingibjorg is working for a consumer board and she has had many complains that the cars cannot drive 20 km. pr. liter. Therefore she decided to conduct an experiment where she wanted to test the hypothesis that the average number of kilometers is fewer than 20. A random sample of 40 cars was taken and the average number of kilometers calculated to be 19.2 and standard deviation of 1.7. Test the hypothesis. Use  $\alpha = 0.05$ .

- 1. We want to test a hypothesis regarding *µ*. We do not know the probability distribution not the variance of that distribution but the sample is large.
- 2.  $\alpha = 0.05$ .
- 3. The hypotheses are

$$
H_0 : \mu = 20
$$
  

$$
H_1 : \mu < 20
$$

4. We have  $\bar{x} = 19.2$ ,  $s = 1.7$ ,  $n = 40$ . The test statistic is:

$$
z = \frac{\overline{x} - \mu_0}{s / \sqrt{n}} = \frac{19.2 - 20}{1.7 / \sqrt{40}} = -2.98.
$$

- 5.  $-z_{1-\alpha} = -z_{0.95} = -1.64$ . We reject the null hypothesis if  $z < -1.64$ . We see that  $z < -1.64$ .
- 6. We reject the null hypothesis and conclude that the average consumption of gas is greater than 20 km per liter.

#### **2.14**  $\mu$  **- case 3**

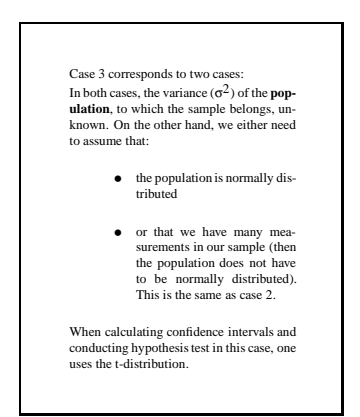

#### **2.15 Of the overlap of case 2 and 3**

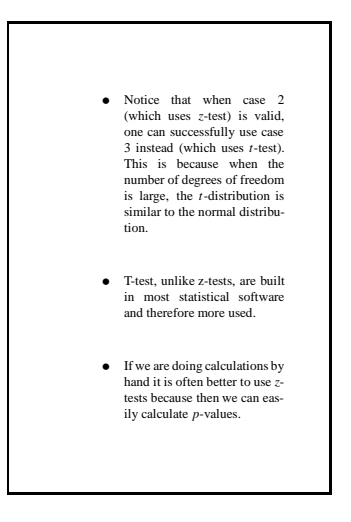

#### **2.16** Confidence interval for  $\mu$  **-** case 3

#### **2.17 Hypothesis test for**  $\mu$  **<b>- case 3**

A cigarette producer states that the a certain types of cigarettes has on average 14 mg of nicotine per cigarette. Health authorities wanted to investigate if is was in fact higher. Therefore they made an experiment to test the hypothesis that the average nicotine level is higher than 14 gr./cigarette. A random sample of size 12 was taken and the average level found to be 14.3 and the standard deviation of 0.9. Test the hypothesis using  $\alpha = 0.05$ . We can assume that the nicotine level follows a normal distribution.

- 1. We want to test an hypothesis regarding  $\mu$  we can assume that the population follows a normal distribution,  $\sigma^2$  is unknown.
- 2.  $\alpha = 0.05$ .
- 3. The hypothesis are:

$$
H_0 : \mu = 14
$$
  

$$
H_1 : \mu > 14
$$

4. We get:  $n = 12$ ,  $\bar{x} = 14.3$ ,  $s = 0.9$ . The value of the test statistic is:

$$
t = \frac{\overline{x} - \mu_0}{s / \sqrt{n}} = \frac{14.3 - 14}{0.9 / \sqrt{12}} = 1.15.
$$

- 5. We have  $n-1 = 11$  degrees of freedom:  $t_{1-α,(n-1)} = t_{0.95,(11)} = 1.796$ . We reject the null hypothesis if *t* > 1.796. We see that *t* < 1.796.
- 6. We cannot reject the null hypothesis so we cannot conclude that the average level is higher than 14 mg/cigarette.

```
2.18 \mu - case 4
```
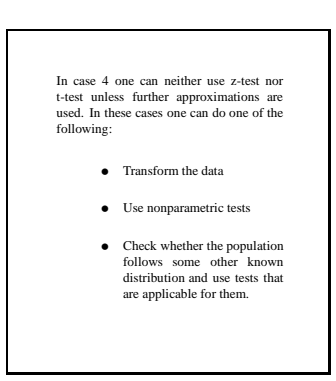

# **3 Inference on the means of two populations**

# **3.1 Inference on the mean of two populations**

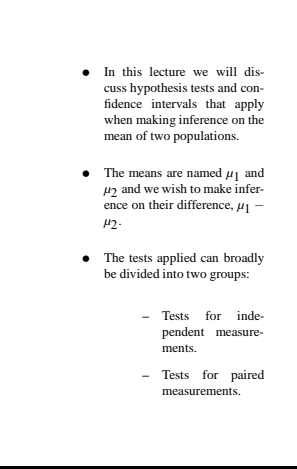

## **3.2 Independent or paired?**

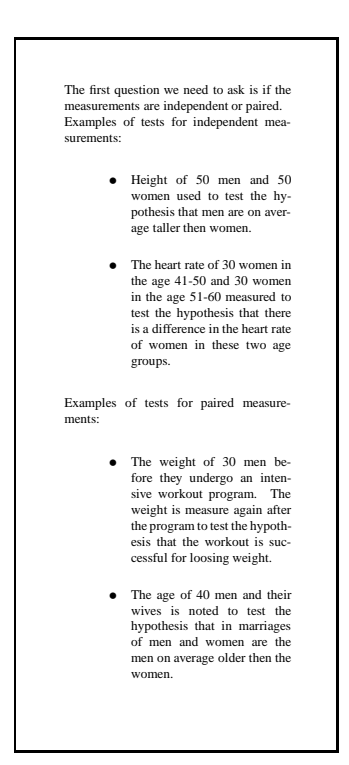

# **3.3 Conducting hypothesis tests**

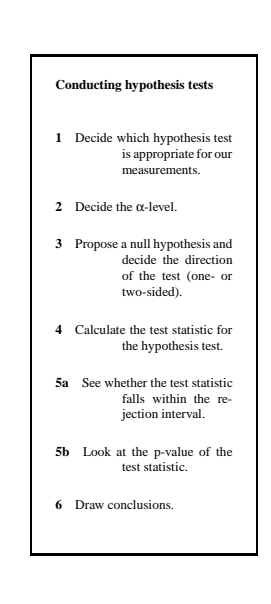

## **3.4 Independent measurements**

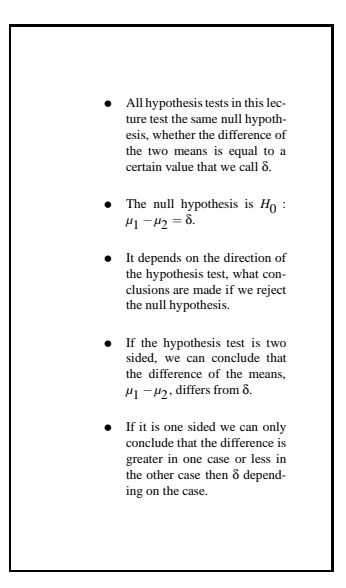

# **3.5 Independent measurements**

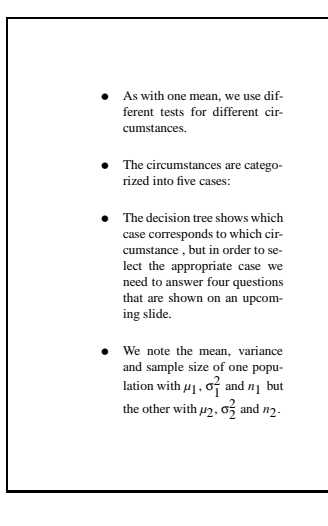

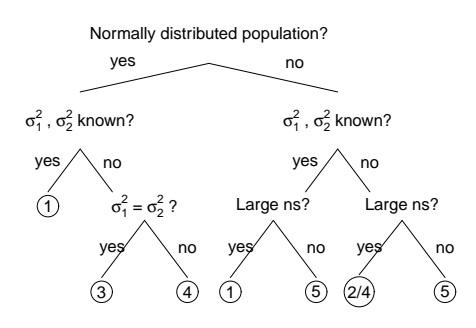

Figure 3: Decision tree for  $\mu_1 - \mu_2$ 

# **3.6 Decision tree - independent measurements**

## **3.7 Decision tree - independent measurements**

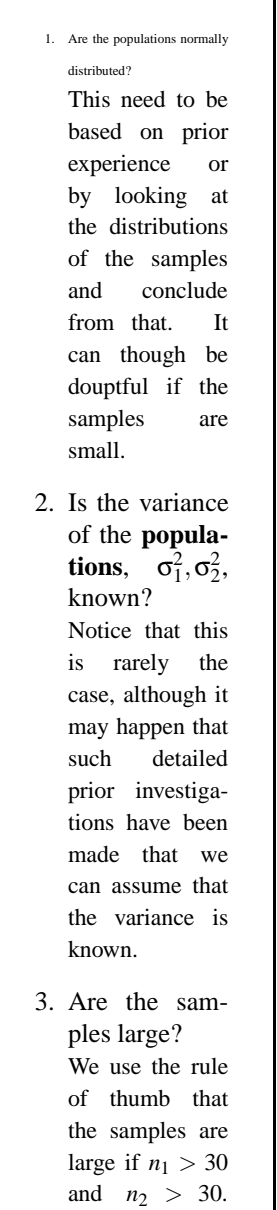

This is not a universal rules and the control of the control of the control of the control of the control of the control of the control of the control of the control of the control of the control of the control of the control of the con

```
3.8 µ<sub>1</sub> − µ<sub>2</sub> - case 1
```
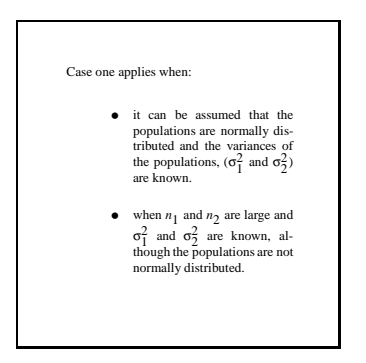

**3.9 Confidence interval for the difference of two means - case 1**

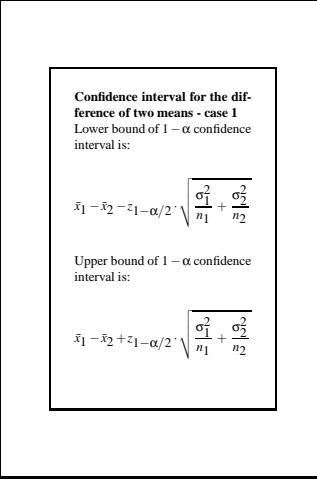

**3.10 Confidence interval for the difference of two means - case 1**

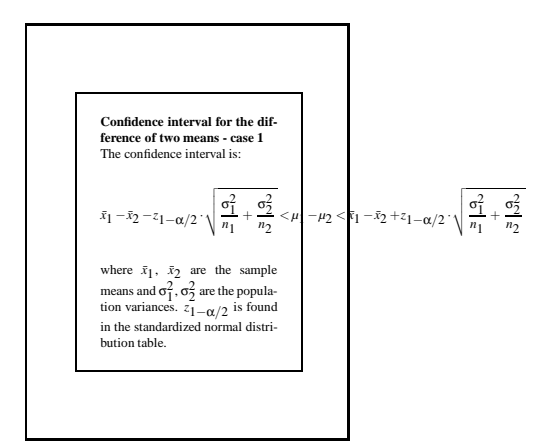

**3.11 Hypothesis test for the difference of two means - case 1**

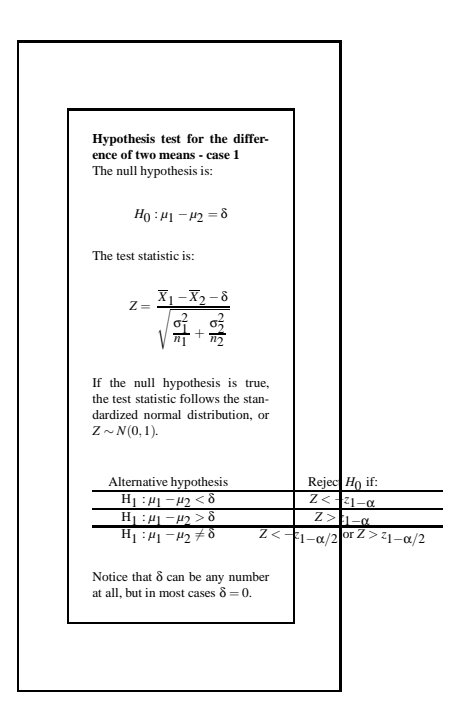

## **3.12**  $\mu_1 - \mu_2$  **- case 2**

Case 2 applies when: • we do not know the population variances ( $\sigma_1^2$  and  $\sigma_2^2$ ) but the samples are large. We do not need to assume that the populations are normally distributed. • In this case one can success-fully use case 4, but that is built in most statistical soft-ware (such as R). When calcu-lating in hands case 2 is easier though. As the variance of the population is not known, we use the variance of the sample to estimate the variance of the population with  $s^2 = \frac{\sum_{i=1}^n (x_i - \bar{x})^2}{s^2}$  $\frac{n-1}{n-1}$ . In order to find the standard deviation of the sample, we take the square root of the variance  $s = \sqrt{s^2}$ . These values are calculated for each sample separately and named *s*1 and *s*2 as ap-propriate.

**3.13 Confidence interval for the difference of the mean of two populations - case 2**

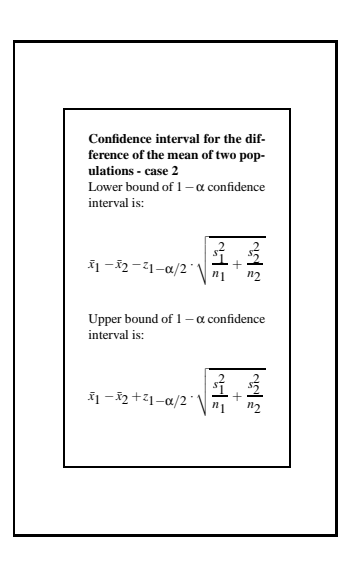

**3.14 Confidence interval for the difference of the mean of two populations - case 2**

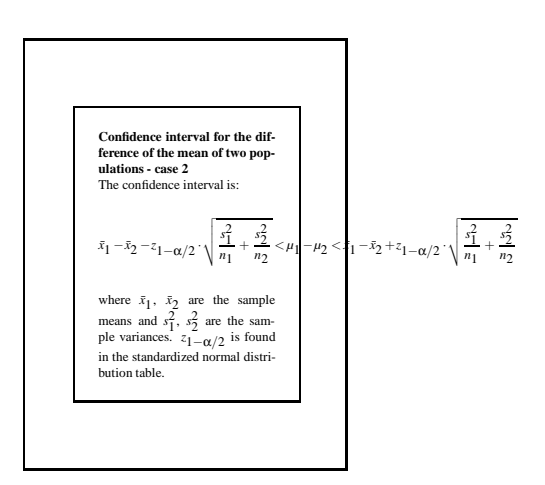

**3.15 Hypothesis test for the difference of the means of two populations - case 2**

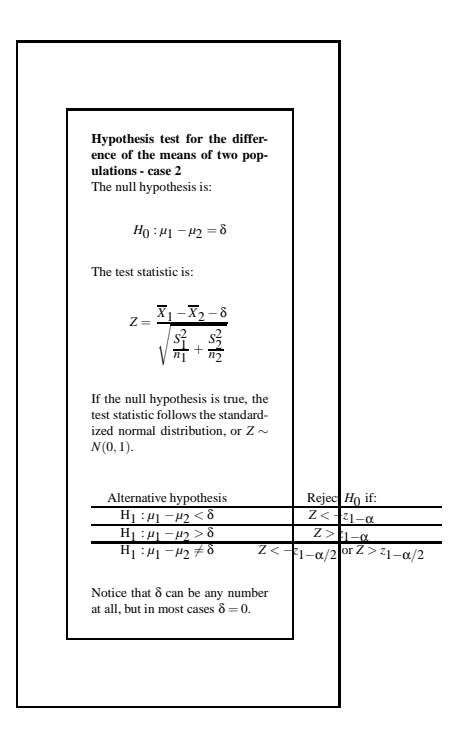

#### **3.16**  $\mu_1 - \mu_2$  **- case 3**

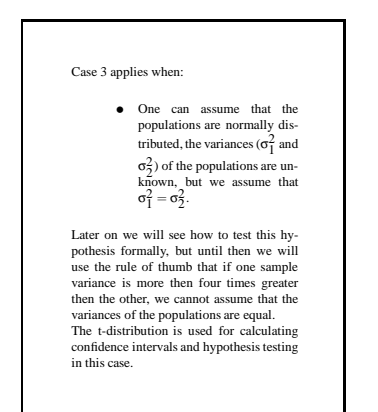

#### **3.17**  $\mu_1 - \mu_2$  **- case 3**

Before we can calculate confidence inter-vals and conduct hypothesis tests we need to calculate the **pooled variance** of the samples, which is denoted  $s_p^2$ .  $s_p^2 = \frac{(n_1 - 1)s_1^2 + (n_2 - 1)s_2^2}{n_1 + n_2 - 2}$ . where  $s_1^2$  and  $s_2^2$  are calculated in the same<br>way as earlier.

**3.18 Confidence interval for the difference of the mean of two populations - case 3**

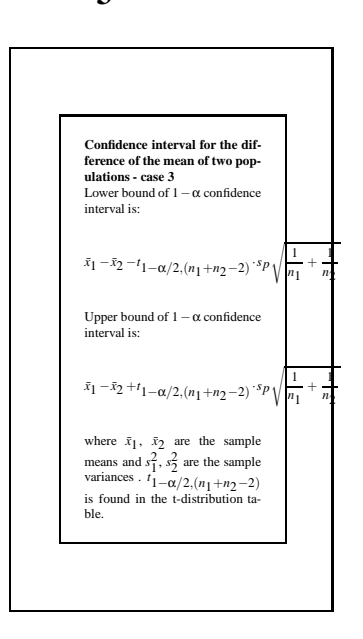

#### **3.19 Hypothesis test for the difference of the means of two populations - case 3**

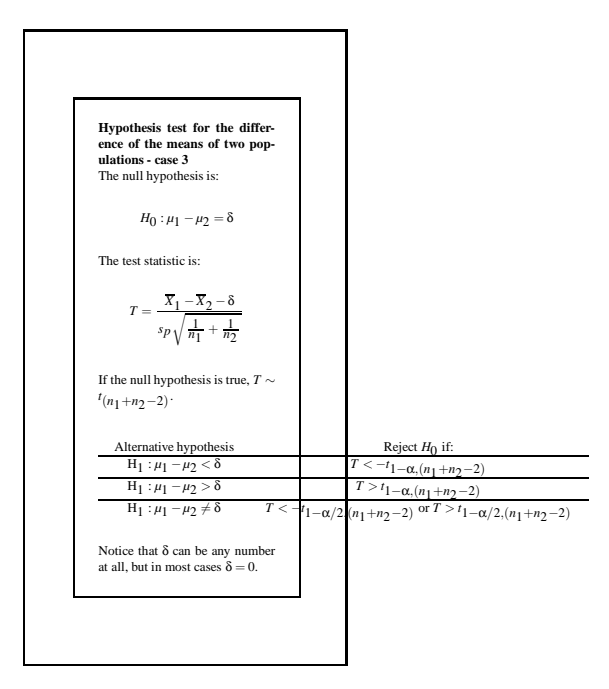

Ingunn og Arni are interested in investigating if there is a difference in mean salaries of males and females working in fisheries in Iceland. Random samples were taken, 20 males and 20 females. Mean and standard deviation of male salaries were 245163 kr and 22814. Mean and standard deviation in the female sample were 218634 and 18312. Test the hypothesis that there is a difference in average salaries between males and females. Use  $\alpha = 0.05$ . We can assume that the salaries follow a normal distribution.

1. We want to compare the means of two populations. The samples are independent. We can assume that the salaries follow a normal distribution, we dont know the variances but we can assume that they are the same.

- 2.  $\alpha = 0.05$ .
- 3. The hypotheses are:

$$
H_0 : \mu_1 - \mu_2 = 0
$$
  

$$
H_1 : \mu_1 - \mu_2 \neq 0.
$$

4. The value of the test statistic is:

$$
t = \frac{\overline{x}_1 - \overline{x}_2 - \delta}{s_p \sqrt{\frac{1}{n_1} + \frac{1}{n_2}}}
$$

where

$$
s_p^2 = \frac{(n_1 - 1)s_1^2 + (n_2 - 1)s_2^2}{n_1 + n_2 - 2}
$$

We have that  $n_1 = 20$ ,  $n_2 = 20$ ,  $\bar{x}_1 = 245163$ ,  $s_1 = 22814$ ,  $\bar{x}_2 = 218634, s_2 = 18312 \text{ og } \delta = 0.$ 

$$
s_p = \sqrt{\frac{(20-1) \cdot 22814^2 + (20-1) \cdot 18312^2}{20 + 20 - 2}} = 20685.84
$$

and

$$
t = \frac{245163 - 218634 - 0}{20685.84\sqrt{\frac{1}{20} + \frac{1}{20}}} = 4.06.
$$

- 5. We look up after:  $n_1 + n_2 2 = 38$ .  $t_{1-\alpha/2,(n_1+n_2-2)} = t_{0.975,(38)} = 2.024$ , so we reject the nullhypothesis if *t* > 2.024 or *t* < −2.024. We see that *t* > 2.024.
- 6. We reject the null hypothesis and conclude that there is a difference between males and females in the average salaries in fisheries in Iceland. jöfn.

#### **3.20**  $\mu_1 - \mu_2$  **- case 4**

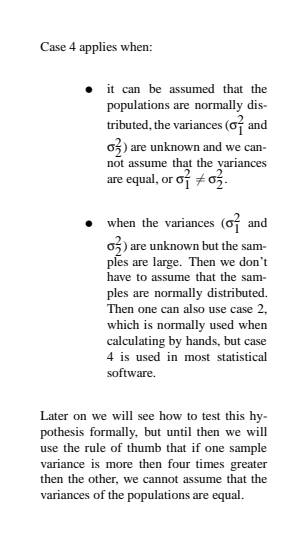

**3.21**  $\mu_1 - \mu_2$  **- case 4** 

In this case the confidence interval and the test statistic resembles the one in case 2 but here it follows the t-distribution. The number of degrees of freedom in this t-distribution is denoted with ν and calcu-lated by  $v =$  $\left(\frac{s_1^2}{n_1} + \frac{s_2^2}{n_2}\right)^2$  $\frac{(s_1^2/n_1)^2}{n_1-1} + \frac{(s_2^2/n_2)^2}{n_2-1}$ where  $s_1^2$  and  $s_2^2$  are calculated by same methods as earlier. This hypothesis test is rarely done by hands but a statistical soft-ware used for the calculations.

**3.22 Confidence interval for the difference of the mean of two populations - case 4**

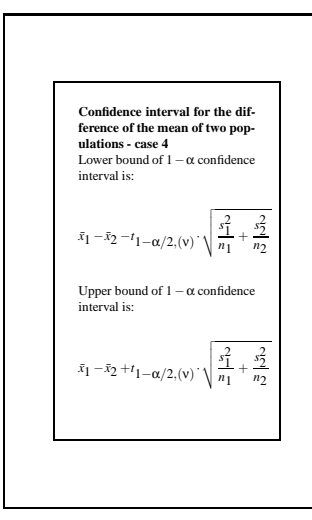

**3.23 Confidence interval for the difference of the mean of two populations - case 4**

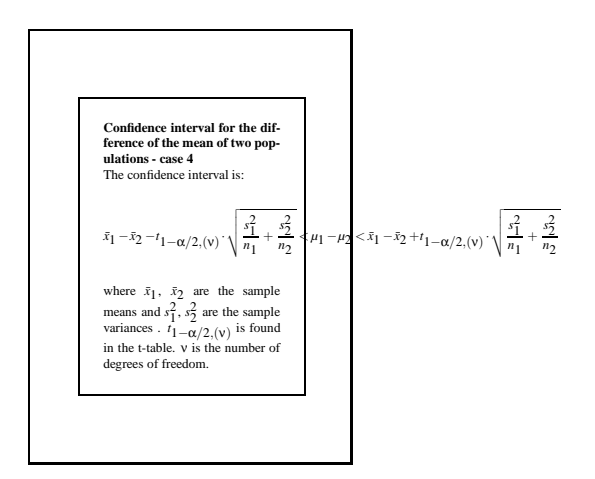

**3.24 Hypothesis test for the difference of the means of two populations - case 4**

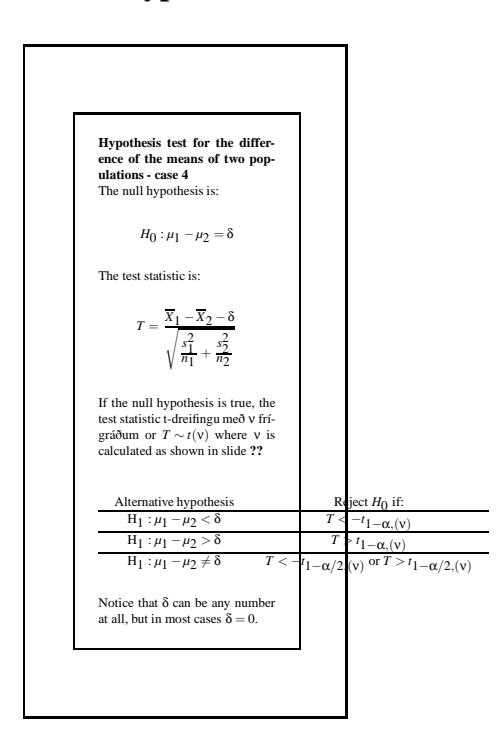

**3.25**  $\mu_1 - \mu_2$  *- case 5* 

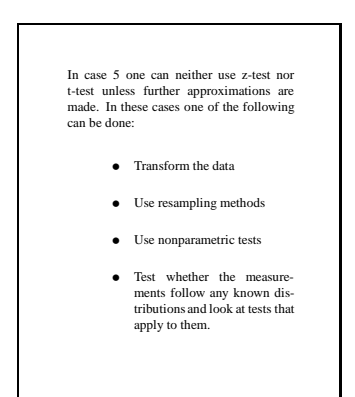

#### **3.26 Paired measurements**

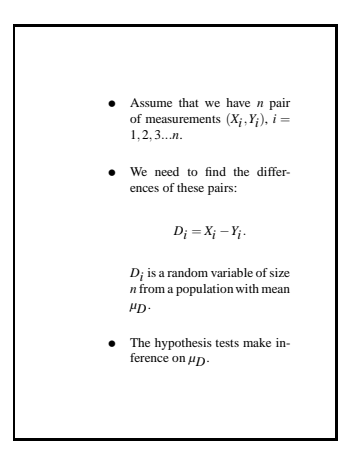

### **3.27 Paired measurements**

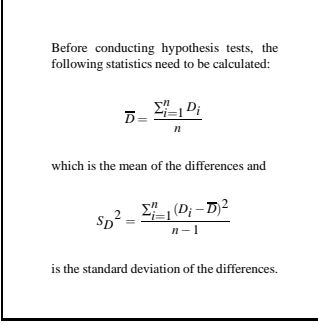

### **3.28 Paired measurements**

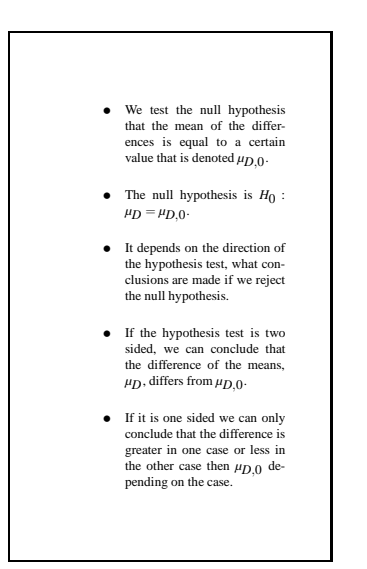

#### **3.29 Paired measurements**

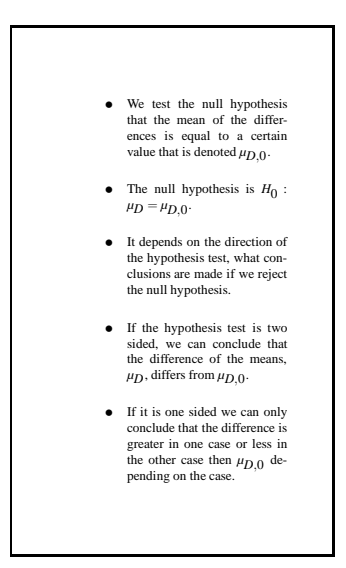

#### **3.30 Paired measurements**

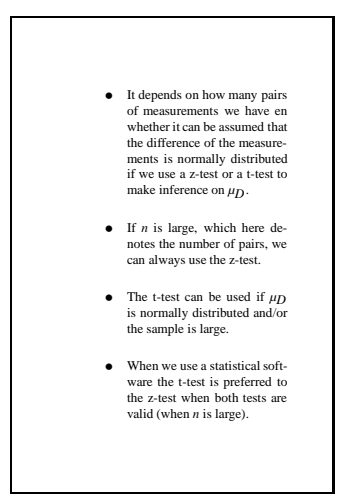

## **3.31 Inference on paired measurements,** *n* **large**

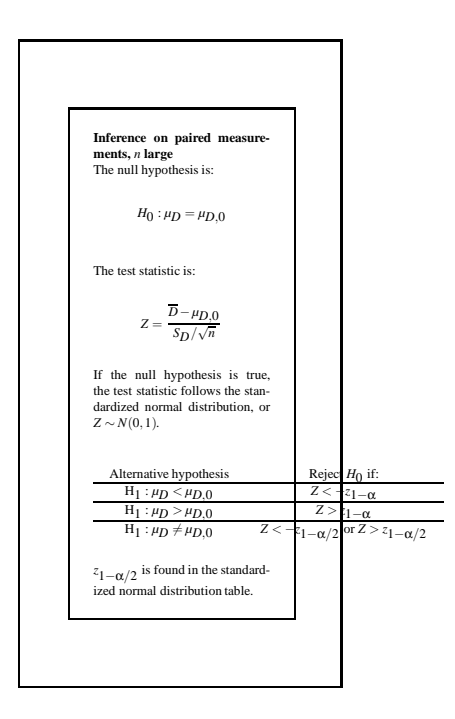

**3.32 Inference on paired measurements, normally distributed differences and/or large** *n*

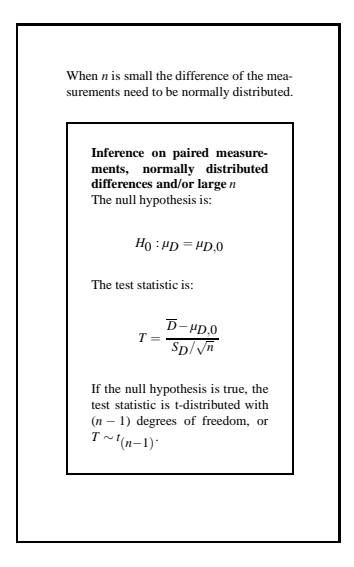

# **3.33 Inference on paired measurements, normally distributed differences and/or large** *n*

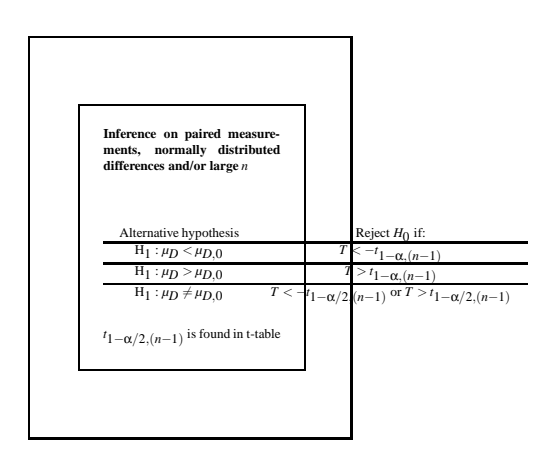

An experiments has been performed to asses the hypothesis that over weighted males could lose weight by exercising in 30 minutes per day for two months. A random sample of 6 over weighted males was taken and the males weighted before and after the two months of exercise. The results can be seen below. Test the hypothesis using  $\alpha = 0.05$ . It can be assumed that weight follows normal distribution.

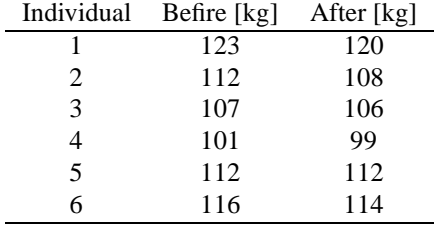

We need  $D_i$ ,  $\overline{D}$  and  $S_D$ .

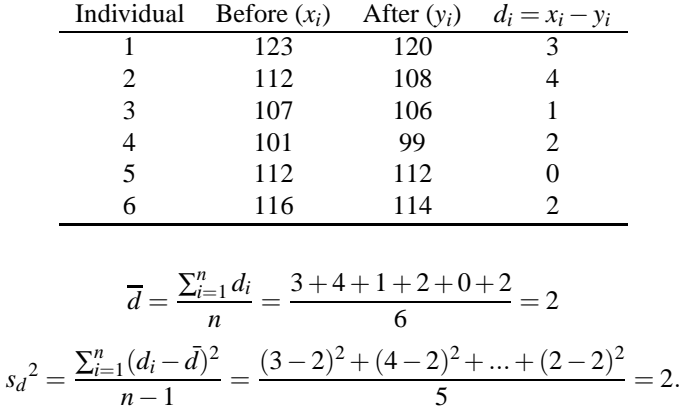

- 1. We have paired measurements.
- 2.  $\alpha = 0.05$ .
- 3. The hypotheses are:

$$
H_0 : \mu_D = 0
$$
  

$$
H_1 : \mu_D > 0
$$

4. The value of the test statistic is:

$$
t = \frac{\overline{d} - \mu_{D,0}}{s_D / \sqrt{n}} = \frac{2 - 0}{\sqrt{2/6}} = 3.46.
$$

- 5. We look up after  $n 1 = 5$  degrees of freedom:  $t_{1-\alpha} = t_{0.95,(n-1)} = 2.015$ , and we reject the null-hypothesis if  $t > 2.015$ . We see that  $t > 2.015$ .
- 6. We reject the null hypothesis and conclude that males lose weight on average after doing exercises for 30 minutes/day for two months.

# **4 Analysis of variance (ANOVA)**

#### **4.1 Introduction**

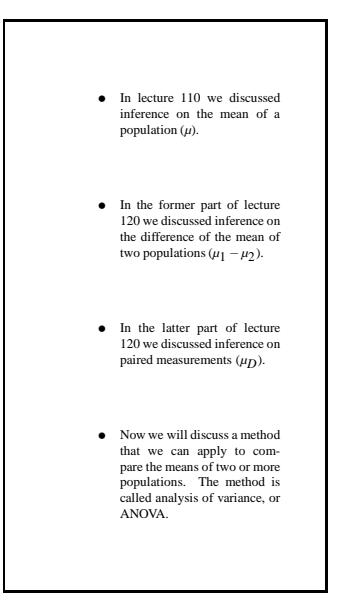

## **4.2 Analysis of variance**

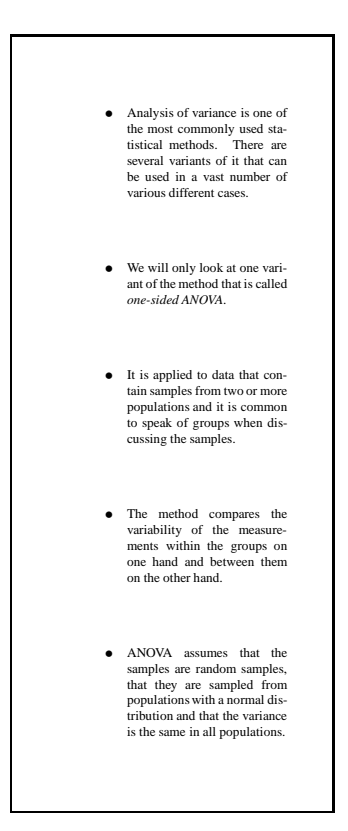

# **4.3 Conducting hypothesis tests**

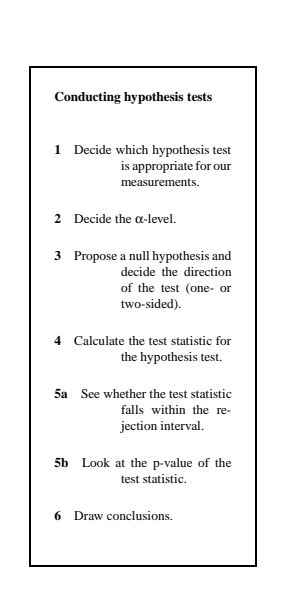

## **4.4 One sided ANOVA - example of application**

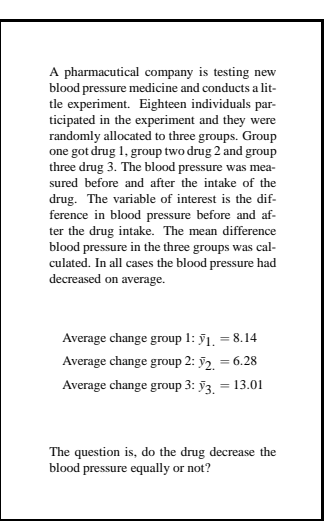

#### **4.5 The data**

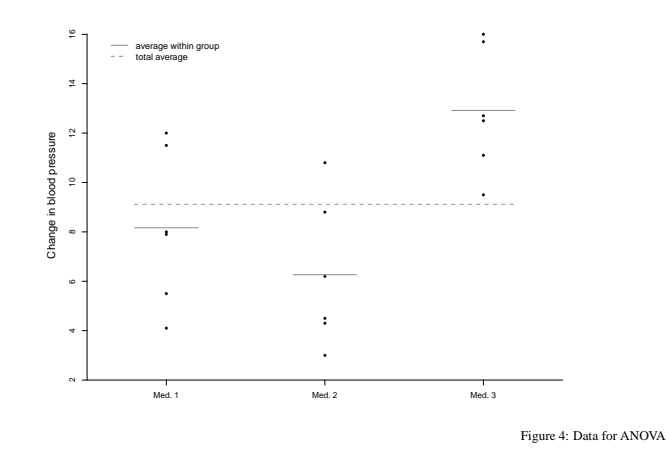

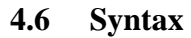

## **4.7 Sums of squares**

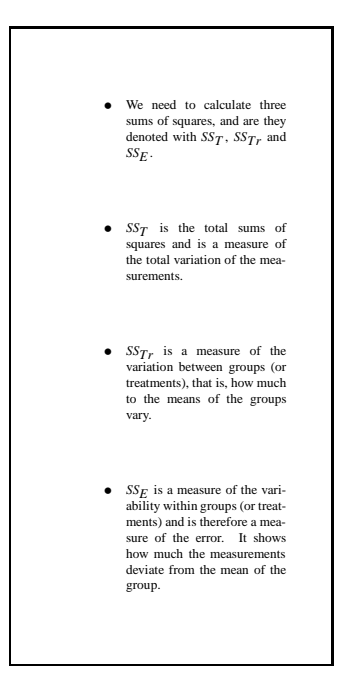

**4.8 Sums of squares**

# **4.9 Sums of squares - graphically**

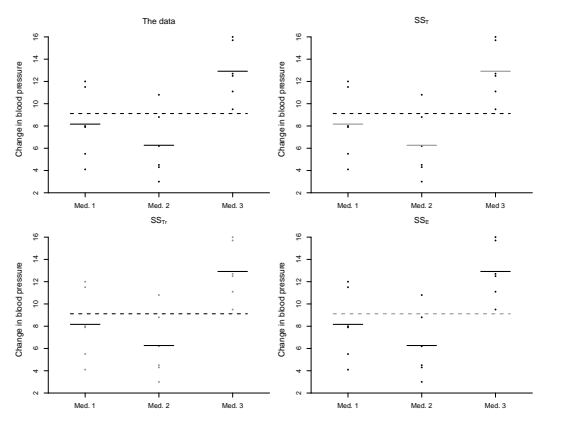

Figure 5: Sums of squares

## **4.10 ANOVA table**

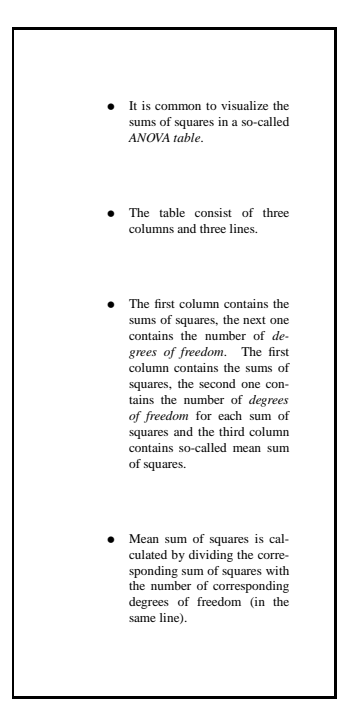

#### **4.11 ANOVA table**

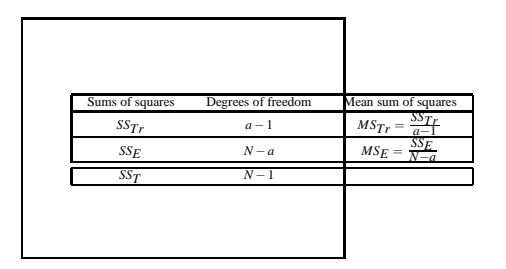

# **4.12 Hypothesis testing with ANOVA**

#### **4.13 Hypothesis testing with one-sided ANOVA**

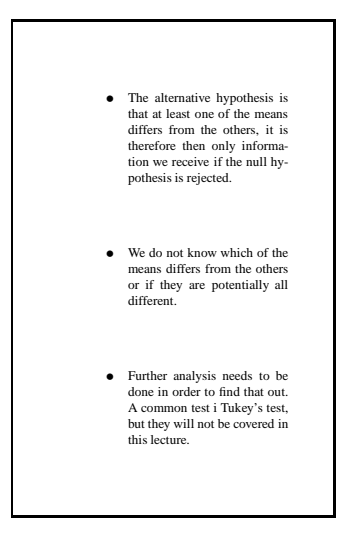

Look at the example from the lecture about the blood pressure medicine. The data are the following:

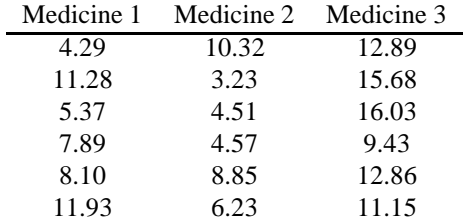

- 1. We would like to compare three mean values, the samples are independent, the variance is similar so we use analysis of variance.
- 2.  $α = 0.05$  að venju.
- 3. The hypotheses are

og

 $H_1$ : at least one mean different from the others.

 $H_0: \mu_1 = \mu_2 = \mu_3$ 

4. We need to calculate the sums of squares.

We have three groups so  $a = 3$ . We have six measurements per group so  $n_1 = n_2 = n_3 = 6$  and  $N = 6 + 6 + 6 = 18$ . The grand mean is:

$$
\bar{y}_{..} = \frac{\sum_{i=1}^{a} \sum_{j=1}^{n_i} y_{ij}}{N} = \frac{4.29 + 10.32 + 12.98 + 11.28 + ... + 11.15}{18} = 9.15
$$

and the averages within the groups:

$$
\bar{y}_{1.} = \frac{\sum_{j=1}^{n_1} y_{1j}}{n_1} = \frac{4.29 + 11.28 + \dots + 11.93}{6} = 8.14,
$$
  

$$
\bar{y}_{2.} = \frac{\sum_{j=1}^{n_2} y_{2j}}{n_2} = \frac{10.32 + 3.23 + \dots + 6.23}{6} = 6.29,
$$
  

$$
\bar{y}_{3.} = \frac{\sum_{j=1}^{n_3} y_{3j}}{n_3} = \frac{12.89 + 15.68 + \dots + 11.15}{6} = 13.01.
$$

$$
SS_T = \sum_{i=1}^{a} \sum_{j=1}^{n_i} (y_{ij} - \bar{y}_{..})^2
$$
  
=  $(4.29 - 9.15)^2 + (11.28 - 9.15)^2 + ... + (11.15 - 9.15)^2 = 262.16.$ 

$$
SS_{Tr} = \sum_{i=1}^{a} n_i (\bar{y}_{i.} - \bar{y}_{..})^2
$$
  
=6 \cdot (8.14 - 9.15)<sup>2</sup> + 6 \cdot (6.29 - 9.15)<sup>2</sup> + 6 \cdot (13.01 - 9.15)<sup>2</sup> = 144.53.

$$
SS_E = SS_T - SS_{Tr} = 117.63.
$$

Lets make a SS table:

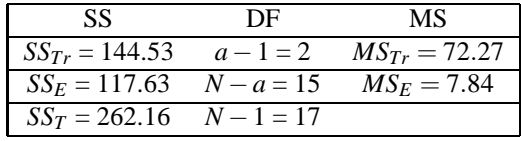

The value of the test statistic:

$$
F = \frac{MS_{Tr}}{MS_E} = \frac{72.27}{7.84} = 9.21.
$$

- 5. We look up for  $a 1 = 2$  og  $N a = 15$  degrees of freedom.  $F_{1-\alpha,((a-1),(N-a))} = F_{0.95,(2,15)} = 3.68$ . We see that  $F > 3.68$ .
- 6. We reject the null hypothesis and conclude that at leas one of the mean values is different from the others.

# **5 Inference on variances**

#### **5.1 Introduction**

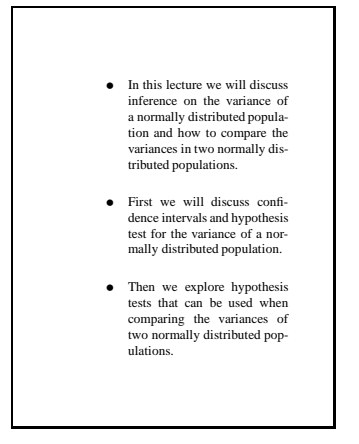

## **5.2 Conducting hypothesis tests**

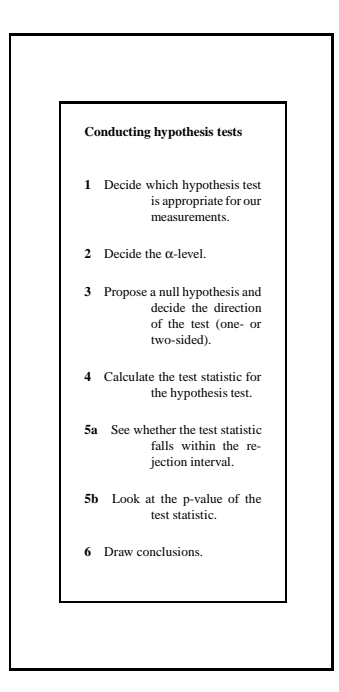

#### **5.3 Inference on the variance of a population**

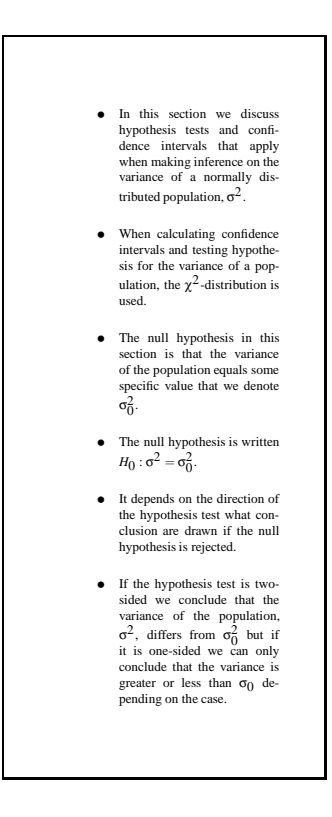

#### **5.4 Confidence interval for the variance of a population**

#### **5.5 Inference on the variance of a population**

A consumer group is investigating whether there is to little soda in cans from a certain soda factory. It is important that the filling process in the factory is stable, that is the variance is not higher than 10  $ml<sup>2</sup>$ , so that there is not many bottles with too much or too little soda. To investigate this an experiment was performed where a random sample of 30 bottles was taken and the standard deviation calculated to,  $s = 3.5$ . It can be assumed that the soda level follows a normal distribution. Test the hypothesis that the variance is higher than 10 ml<sup>2</sup>. Use  $\alpha = 0.05$ .

- 1. We would like to test a hypothesis regarding the variance of a normal distribution.
- 2.  $\alpha = 0.05$ .
- 3. The hypotheses are:

$$
H_0
$$
 :  $\sigma^2 = 10$   
\n $H_1$  :  $\sigma^2 > 10$ .

4. The test statistic is:

$$
\chi^{2} = \frac{(n-1)S^{2}}{\sigma_{0}^{2}}.
$$
  
n-1 = 30 - 1 = 29,  $\sigma_{0}$  = 10.

$$
\chi^2 = \frac{29 \cdot 12.25}{10} = 35.53.
$$

5.  $\chi^{2}_{0.95,(29)} = 42.56$ . We reject the null hypothesis if  $\chi^{2} > 42.56$ . We see that  $\chi^{2} < 42.56$ .

6. We cannot reject the null hypothesis so we cannot conclude that the variance is larger than  $10 \text{ ml}^2$ .

#### **5.6 Inference on the variance of two populations**

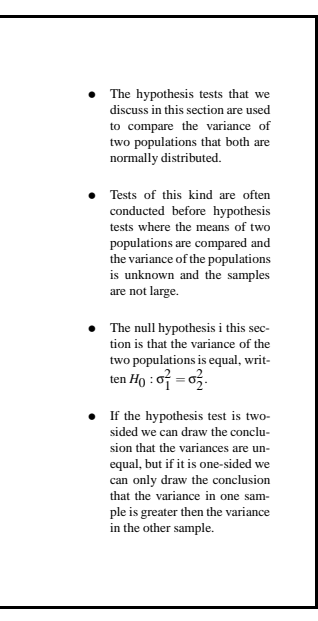

#### **5.7 Hypothesis tests for the variances of two populations**

Let us go back to an example form the lecture on difference between two mean values where we compared the average salaries fro males and females working in fisheries in Iceland. There we assumed that the variance in the two populations is the same. We are going to check that assumption know using the appropriate hypothesis test. Random samples were taken from both populations of size 20. The average and standard deviation in the make sample was 245163 kr and 22814. The average and standard deviation in the female sample was 218634 og 18312. Use  $\alpha = 0.05$ .

- 1. We are going to test whether the variances in two normally distributed populations is the same.
- 2.  $\alpha = 0.05$ .
- 3. The hypotheses are:

$$
H_0 : \sigma_1^2 = \sigma_2^2
$$
  

$$
H_0 : \sigma_1^2 \neq \sigma_2^2
$$

4. The test statistic is:

$$
F = \frac{5M}{S_m^2}.
$$

$$
F = \frac{22814^2}{18312^2} = 1.55.
$$

 $F = \frac{S_M^2}{\omega^2}$ 

- 5.  $F_{1-\alpha/2,(n_M-1,n_m-1)} = F_{0.975,(19,19)}$ . we use that value that is next,  $F_{0.975,(20,19)} = 2.506$ , so we reject the null-hypothesis if  $F > 2.506$ . We see that  $F < 2.506$ .
- 6. We cannot reject the null-hypothesis so we cannot conclude that the variances are different.

# **6 Inference on ratios and contingency tables**

#### **6.1 Estimate of the ratio of a population**

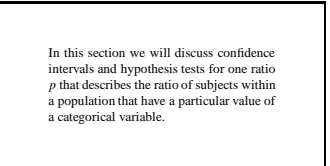

#### **6.2 Bernoulli trial and the binomial distribution**

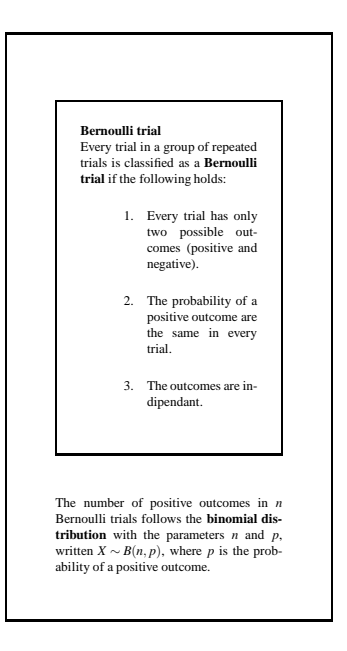

# **6.3 Estimate of the ratio of a population**

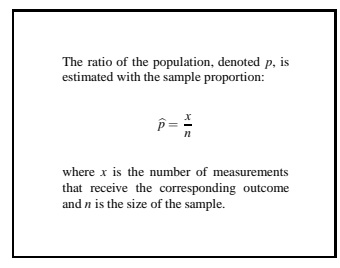

# **6.4 Normal approximation**

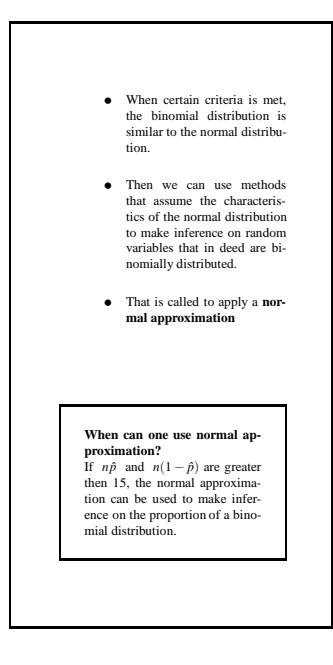

#### **6.5 Confidence interval**

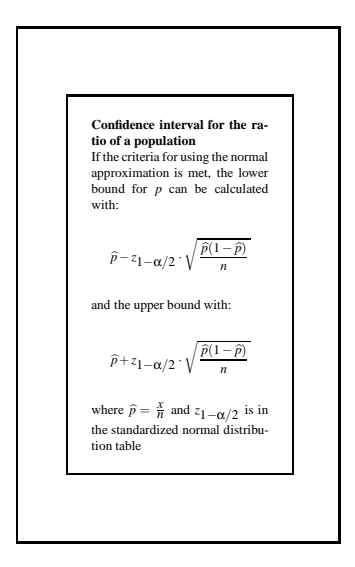

A company decided to make a pole to investigate whether over half of the population is in favour of the government. Out of the 8750 that were asked, 4530 said yes and 4220 said no. Find a 95% confidence interval for *p*, the ratio of those that are in favour of the government.

We start by finding  $\hat{p}$ :

$$
\widehat{p} = \frac{x}{n} = \frac{4530}{8750} = 0.5177.
$$

The conditions for using the normal approximation are met since  $n\hat{p}$  and  $n(1-\hat{p})$  are both larger than 15.

The lower limit is:

$$
\widehat{p} - z_{1-\alpha/2} \cdot \sqrt{\frac{\widehat{p}(1-\widehat{p})}{n}} = 0.5177 - 1.96 \cdot \sqrt{\frac{0.5177(1-0.5177)}{8750}} = 0.5072
$$

and the upper limit:

$$
\widehat{p} + z_{1-\alpha/2} \cdot \sqrt{\frac{\widehat{p}(1-\widehat{p})}{n}} = 0.5177 + 1.96 \cdot \sqrt{\frac{0.5177(1-0.5177)}{8750}} = 0.5282.
$$

The confidence interval is:

$$
0.5072 < p < 0.5282.
$$

# **6.6 The null hypothesis**

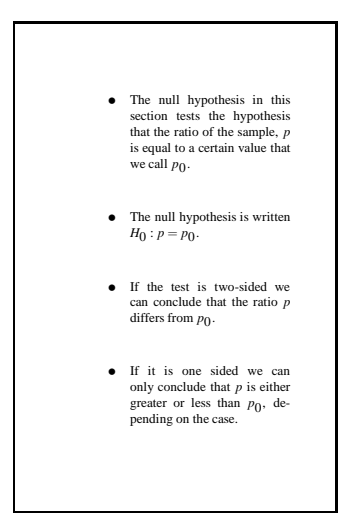

# **6.7 Hypothesis test for the ratio of a population**

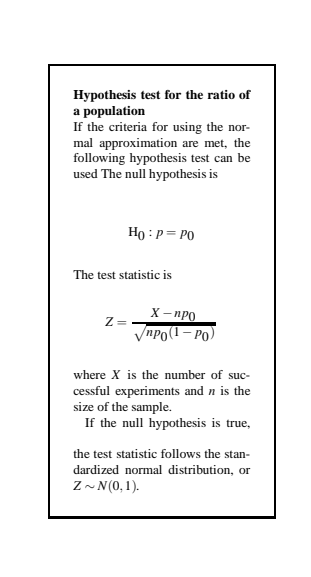

**6.8 Alternative hypothesis for the ratio of a sample.**

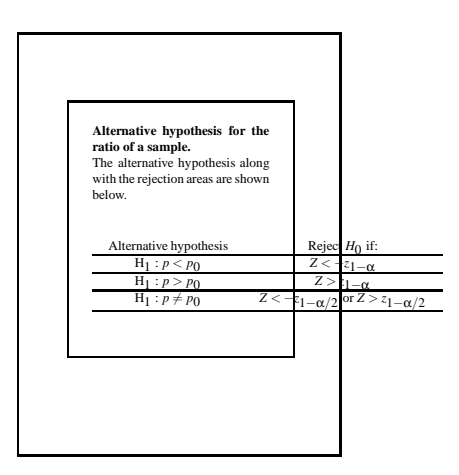

# **6.9 Inference on the ratio of two populations**

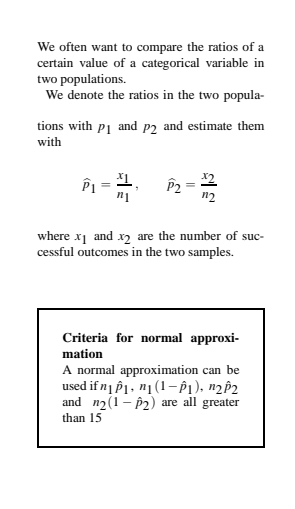

## **6.10 Confidence interval for the ratio of two populations**

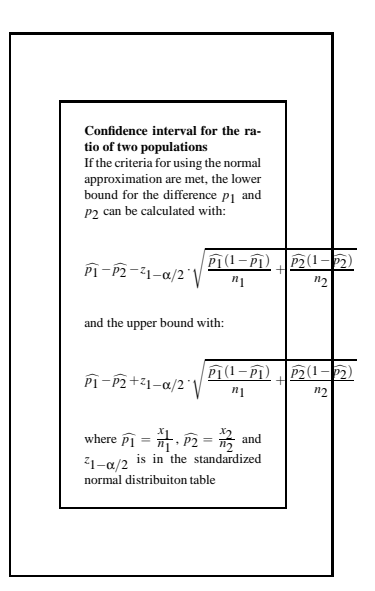

# **6.11 The null hypothesis**

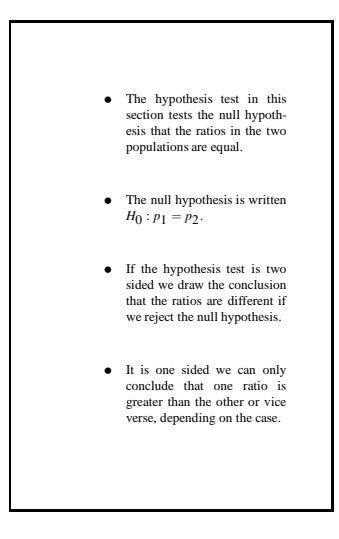

#### **6.12 Hypothesis test for the ratio of two populations**

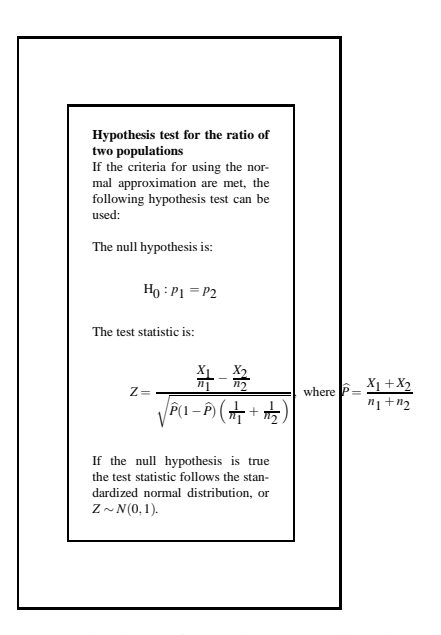

Let us look again at the example where governmental support was measured. Now we get the additional information that in fact two samples were taken, 4375 females and 4375 males.

The result was that 4530 said yes in total and 4220 said no. Out of the 4530 that said yes, 2337 were females. Find a 95% confidence interval for the difference in ratio between females and mails that support the government and test the hypothesis that there is a difference in the ratio between the females and the mails that support the government. Use  $\alpha = 0.05$ .

The conditions for using a normal approximation are fulfilled since  $n_1 \hat{p}_1$ ,  $n_1(1-\hat{p}_1)$ ,  $n_2 \hat{p}_2$  and  $n_2(1-\hat{p}_1)$  $\hat{p}_2$ ) are all larger than 15.

We need to find  $\hat{p}_1$  and  $\hat{p}_2$ . We have that:  $n_1 = n_2 = 4375$ . We also know that the number of females supporting the government is 2337 and the number of males then:  $4530-2337 = 2193$ , so  $x_1 = 2337$  og  $x_2 = 2193.$ 

$$
\widehat{p}_1 = \frac{x_1}{n_1} = \frac{2337}{4375} = 0.5342 \text{ og } \widehat{p}_2 = \frac{x_2}{n_2} = \frac{2193}{4375} = 0.5013.
$$

The lover limit is:

$$
\hat{p}_1 - \hat{p}_2 - z_{1-\alpha/2} \cdot \sqrt{\frac{\hat{p}_1(1-\hat{p}_1)}{n_1} + \frac{\hat{p}_2(1-\hat{p}_2)}{n_2}} =
$$
  
0.5342 - 0.5013 - 1.96 $\sqrt{\frac{0.5342(1-0.5342)}{4375} + \frac{0.5013(1-0.5013)}{4375}} = 0.0119$ 

and the upper limit:

$$
\hat{p_1} - \hat{p_2} + z_{1-\alpha/2} \cdot \sqrt{\frac{\hat{p_1}(1-\hat{p_1})}{n_1} + \frac{\hat{p_2}(1-\hat{p_2})}{n_2}} =
$$
  
0.5342 - 0.5013 + 1.96 $\sqrt{\frac{0.5342(1-0.5342)}{4375} + \frac{0.5013(1-0.5013)}{4375}} = 0.0537.$ 

The confidence interval is:

$$
0.0119 < p_1 - p_2 < 0.0537.
$$

1. We want to make a test regarding the difference between two ratios. We use a normal approximation.

- 2.  $\alpha = 0.05$ .
- 3. The hypotheses are:

$$
H_0 : p_1 = p_2
$$
  

$$
H_1 : p_1 \neq p_2
$$

4. We know that  $\hat{p}_1 = 0.5342$  and  $\hat{p}_2 = 0.5013$ . We need to find  $\hat{p}_2$ :

$$
\widehat{p} = \frac{x_1 + x_2}{n_1 + n_2} = \frac{4530}{8750} = 0.5177.
$$

The test statistic is:

$$
z = \frac{\frac{x_1}{n_1} - \frac{x_2}{n_2}}{\sqrt{\hat{p}(1-\hat{p})\left(\frac{1}{n_1} + \frac{1}{n_2}\right)}} = \frac{0.5342 - 0.5013}{\sqrt{0.5177(1 - 0.5177)\left(\frac{1}{4375} + \frac{1}{4375}\right)}} = 3.08.
$$

- 5.  $z_{1-\alpha/2} = z_{0.975} = 1.96$ . We reject the null-hypothesis if  $z > 1.96$  OR IF  $z < -1.96$ . We see that  $z > 1.96$ .
- 6. We reject the null hypothesis and conclude that there is a difference in the ratio between males and females.

#### **6.13 The alternative hypothesis**

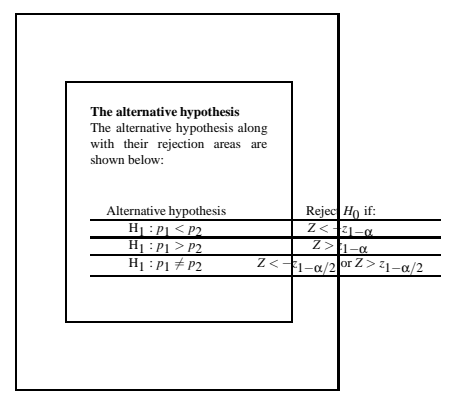

#### **6.14 Chi squared test**

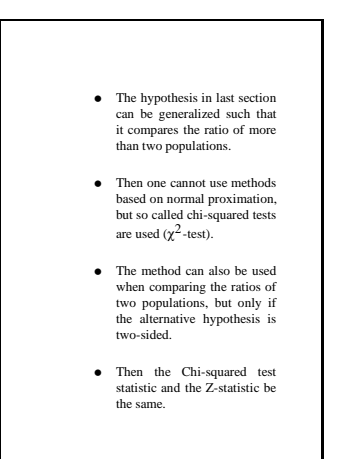

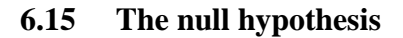

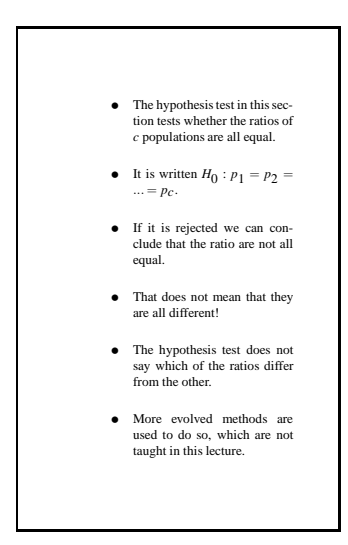

# **6.16 Tables for chi-squared próf**

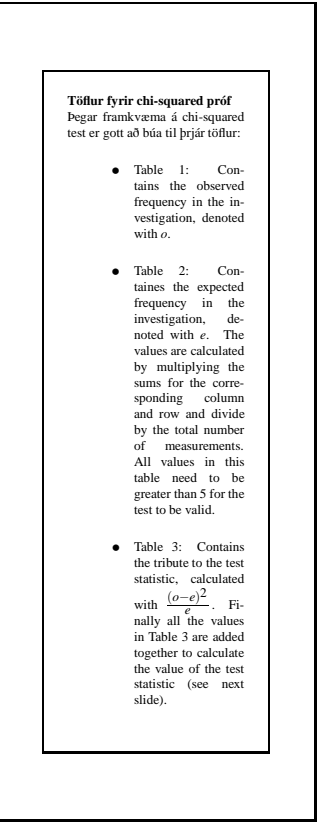

## **6.17 Chi-squared test for ratios**

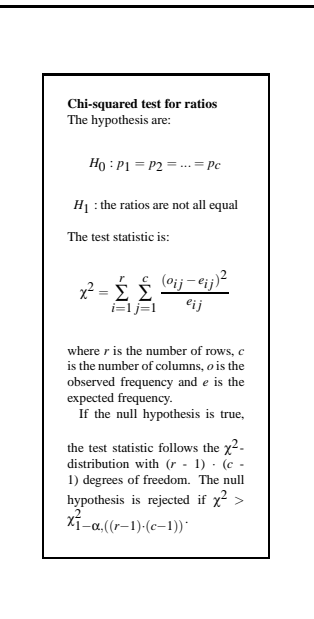

The following data are the results from an experiment where employees in three governmental departments were asked if the were in favour of their pension plan.

|               |    | Department 1 Department 2 Department 3 |     |
|---------------|----|----------------------------------------|-----|
| In favour     | 66 | 85                                     | 108 |
| Not in favour | 34 | 65                                     |     |

We need to start make the three tables, that observed frequencies, the expected frequencies and the contribution to the test statistic.

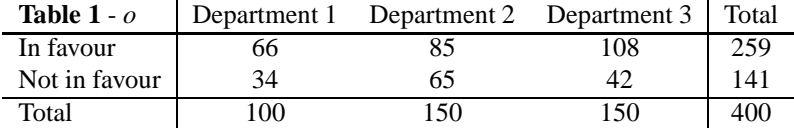

We get the values in Table 2 by multiplying the totals in the corresponding line and column from Table 1 and divide with the total number.

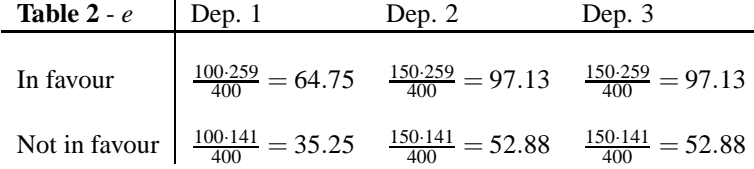

The values in Table three we get by:  $\frac{(o-e)^2}{g}$ *e*

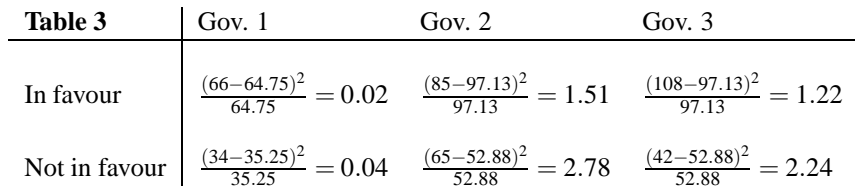